## Project 1: ICOM 4215 – Computer Architecture and Organization Spring 2011

The following file is provided for testing the first project:

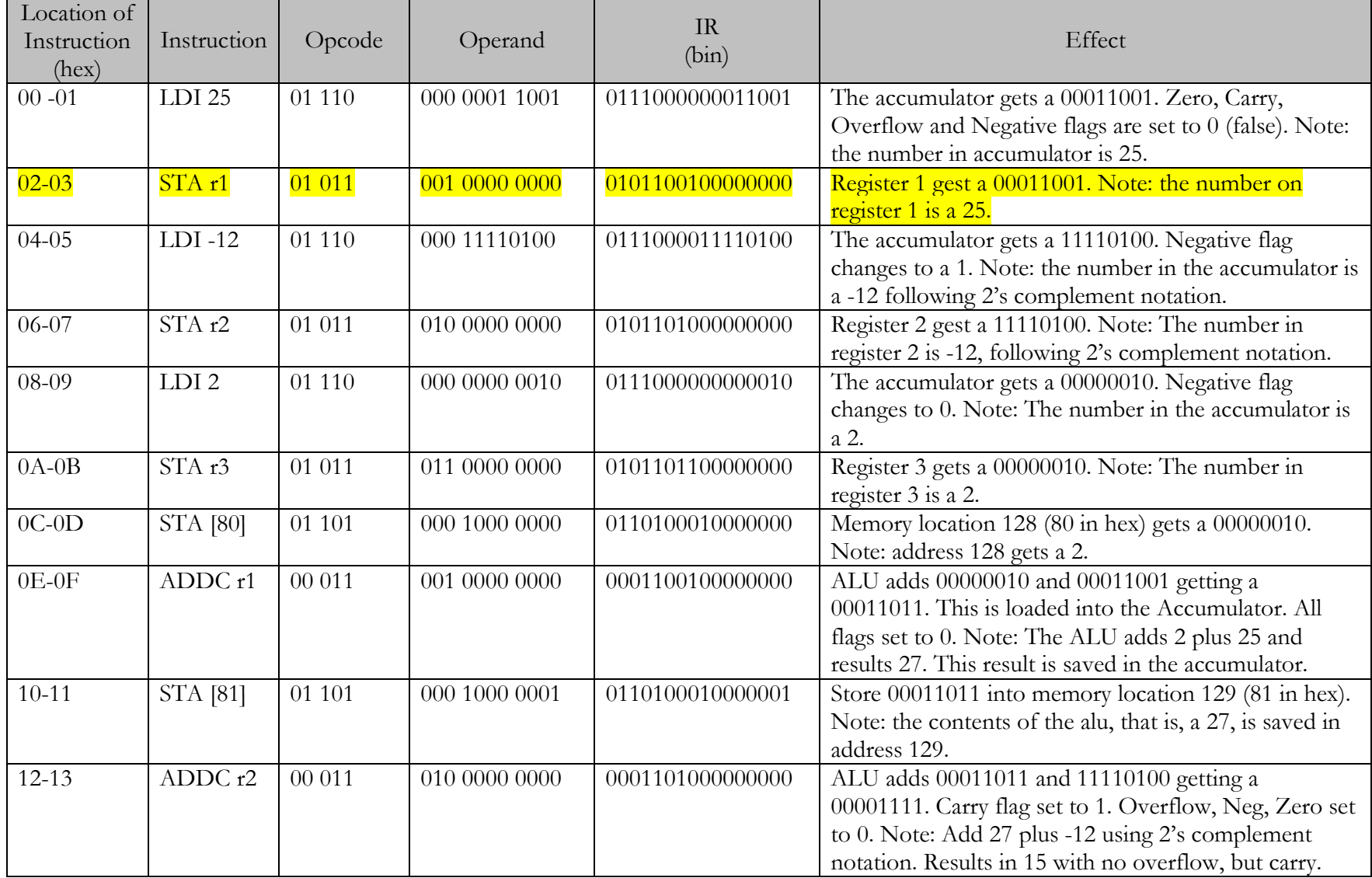

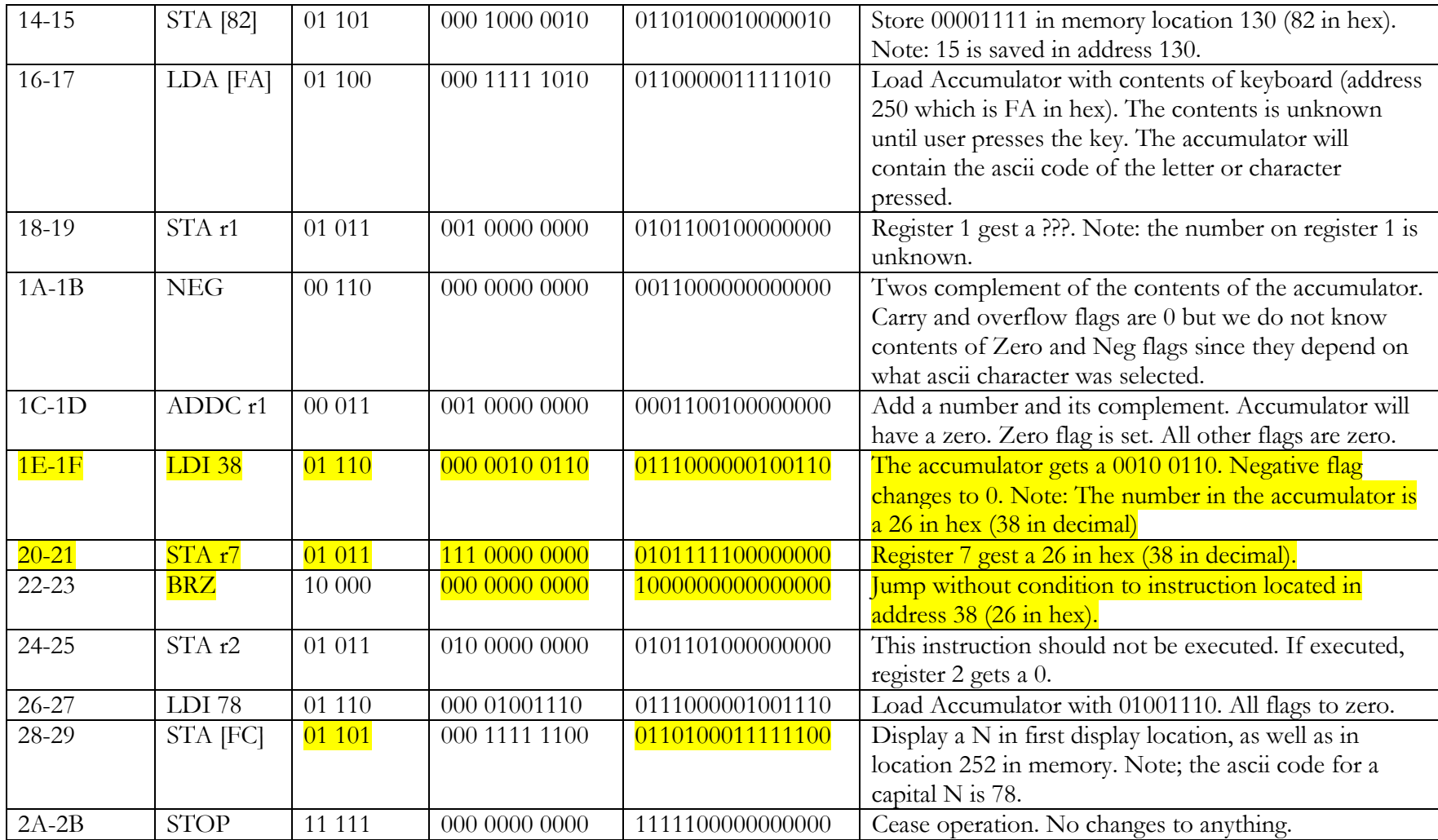

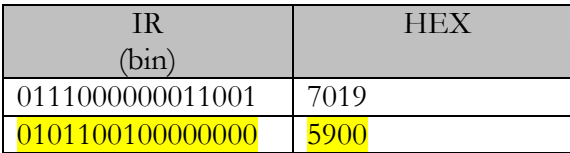

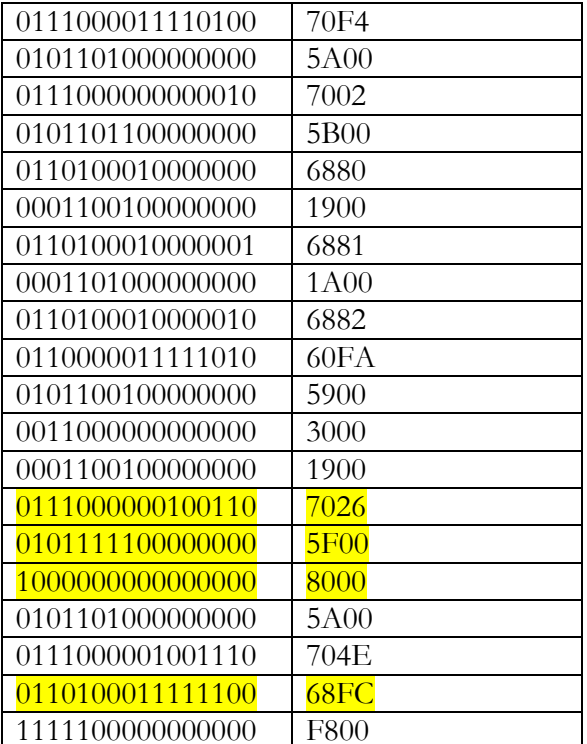

Code

7019 5900  $70F4$ **5A00** 7002 **5B00** 6880

1900

6881 **1A00** 6882  $60\mathrm{FA}$ 5900 3000 1900 7026  $5F00$ 8000 5A00  $704\mathrm{E}$  $68FC$  $F800$